## TD1 - Optimisation monovariable

Alexandra Bac

Optimisation - MIRA Polytech Marseille - IRM 2ème année

## 1 Quelques rappels de Matlab

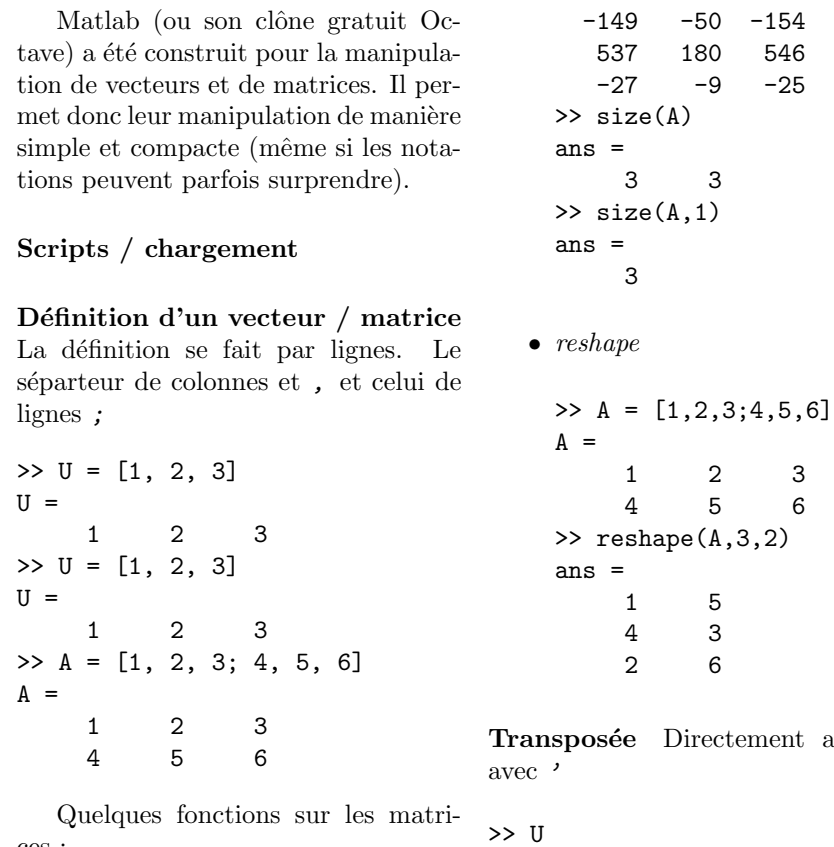

ces :  $U =$ 

 $\bullet$  size  $\gg$  A = gallery(3)  $A =$ 1 2 3 >> U' ans = 1

accessible

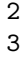

Opérations matricielles Les op´erateurs + et - permettent de sommer / soustraire des matrices et vecteurs de même taille. On peut également multiplier une matrice/vecteur par un nombre.

>> A+A ans = 2 4 6 8 10 12 >> 3\*A ans = 3 6 9 12 15 18

Pour la multiplication/puissance :

- $\bullet$  \* est la multiplication matricielle et ^ la puissance matricielle
- $\bullet$  .  $\ast$  et .  $\hat{\ }$  désignent la mutiplication et puissance terme à terme (i.e. coefficient par coefficient de la matrice/vecteur)

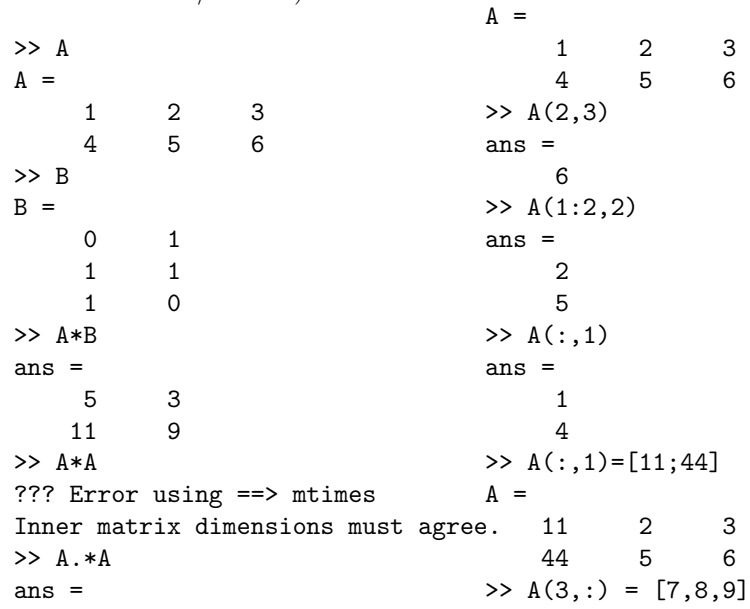

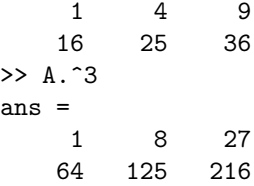

Vecteurs séquences On peut générer aisément des vecteurs contenant des suites de nombres :

- $\bullet$   $n1$  :  $n2$  Nombres de n1 à n2 par pas de 1
- $n1 : p : n2$  Nombres de n1 `a n2 par pas de p

Manipulation des lignes/colonnes La manipulation des lignes et colonnes se fait de manière directe :

- $\bullet\,$  Accès à un coefficient :  $\,$   $\,$   $\,$   $\,$   $\,$
- Permet également d'accéder à une plage de coefficients (ligne/colonne/sous-matrice)

>> A

 $A =$ 

11 2 3 44 5 6 7 8 9

Quelques fonctions utiles Quelques fonction, pêle-mêle :

- $\bullet\,$  Valeurs aléatoires :  $A = rand(n, m)$ tire une matrice n x m aléatoire (répartition uniforme)  $A = randn(n, m)$ tire une matrice n x m aléatoire (répartition normale)
- $\bullet$  Matrice identité :  $A = eye(n)$
- $\bullet\,$  Matrice de zéros :  $A = zeros(n)$
- Matrice diagonale / diagonale d'une matrice :  $A = diag(b)$  si b est un vecteur,

on obtient la matrice de diagonale b

 $b = diag(A)$  si A est une matrice, on obtient le vecteur diagonale de A

- Norme matricielle : norm(A,type) où type vaut  $1, 2$ , inf ou 'fro'
- Valeurs propres :  $[P,D] = eig(A)$
- Valeurs singulières :  $[U, S, V] = \text{svd}(A)$
- $\bullet$  Gauss / décomposition LU :  $[L, U] = lu(A)$   $A = L*U$  $[L, U, P] = lu(A)$  P\*A = L\*U
- Householder / décomposition QR :  $[Q, R] = qr(A)$

• Résolution du système linéaire  $Au = b$ :  $u = A \ b$ Gauss, Cholesky ou Householder en fonction de A

Le graphique 2D Principales fonctions :

- $\bullet$  Superposer les tracés : hold on hold off
- Nettoyer la fenêtre graphique : clf
- Tracé  $2D$  : plot(X,Y,linespec) trace la suite de points  $(X_i, Y_i)$

reliés par des lignes. linespec code le type de lignes :

```
- 'b', 'r', 'g' ... couleurs
```
- $-$  '.' tracé seulement des points (pas lignes)
- $-$  '--' pointillés ...
- $\bullet\,$  Tracé d'une courbe 2D :  $\exp l \circ t (fun)$  où fun peut être une équation paramétrique ou implicite (nombre de variables)
- Chargement d'une image (dans une matrice) :  $A = \text{imread}('file')$ im2single(A)
- Affichage d'une image (matrice) : imagesc(A)
- Plusieurs subplots :  $subplot(n,m,i)$

Le graphique 3D Fonctions princi- Pour le for, on utilise un vecteur : pales :

- Tracé  $3D$  : plot3(X,Y,Z,linespec) trace la suite de points  $(X_i, Y_i, Z_i)$  reliés par des lignes. linespec code le type de lignes :
- $\bullet$  Tracé d'une courbe paramétrique 3D : ezplot3(funx, funy, funz)
- Tracé d'une surface paramétrique 3D :  $\mathit{esurf}(\ldots)$
- Générer une grille 2D à partir de deux vecteurs x et y :  $[X, Y] = meshgrid(x, y)$
- $\bullet~$  Tracé  $3D$  :  $mesh(X,Y,Z)$  $surf(X, Y, Z)$

Structures de contrôle, fonctions Bien entendu, les structures de contrôle classiques sont disponibles. Quelques exemples qui suffiront. Pour le if, classique :

if  $(x == 3)$  $y = x$ ; end

```
x = [];
for i = 1:10x = [x, i];
end
```
Pour le while, le classique :

```
x = 0;while (x < 10)x = x + 1;
end
```
Et enfin, un exemple de fonction:

```
function [y, z] = f(x)% fonction renvoyant deux résultats y et z
y = x.^3 - 2*x - 5;z = 2*x.^3-x.^2;end
```
Attention, toute fonction est stockée dans un fichier du même nom, donc ici, dans "f.m". Donc un fichier par fonction !

Equations (symbolique) Eléments principaux :

- Une équation s'écrit entre  $'$
- Substituer : subs(eq, old, new)

## 2 Optimisation monovariable

On cherche les minima de la fonction  $f$  définie par :

$$
f: \mathbb{R} - \{i^2 : i \in \mathbb{Z}\} \rightarrow \mathbb{R}
$$

$$
x \rightarrow \sum_{i=1}^{20} \left(\frac{2i-5}{x-i^2}\right)^2
$$

Exercice 1. Dessiner cette fonction en Matlab pour vous faire une idée de ses minima et de son comportement.

Exercice 2 (Méthode de la section dorée).

1. Implémenter en Matlab la méthode de la section dorée

2. La tester sur la fonction  $\boldsymbol{f}$ 

Exercice 3 (Méthode d'interpolation parabolique).

- 1. Implémenter en Matlab la méthode d'interpolation parabolique
- 2. La tester sur la fonction  $f$

Exercice 4 (Méthode de Newton).

- 1. Implémenter en Matlab la méthode de Newton
- 2. La tester sur la fonction  $\boldsymbol{f}$

Exercice 5. Comparez vos résultats avec ceux de la fonction fminbnd de Matlab. Effectuez des test sur :

- les valeurs obtenues
- la vitesse de convergence